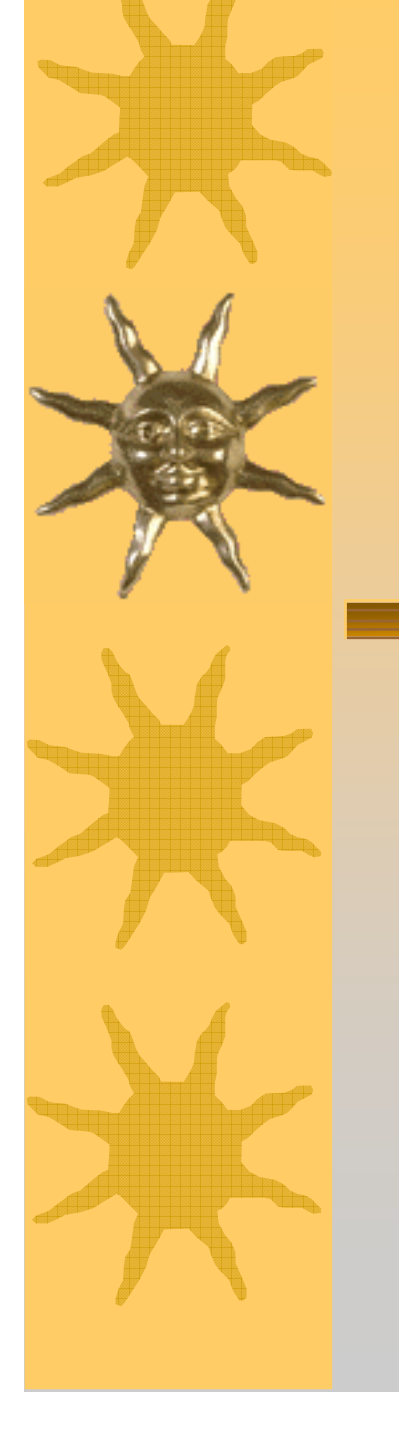

### *Overview of Geant4 Examples*

*Geant4 Users' Tutorial at CERN25-27 May 2005 Dennis Wright (SLAC)*

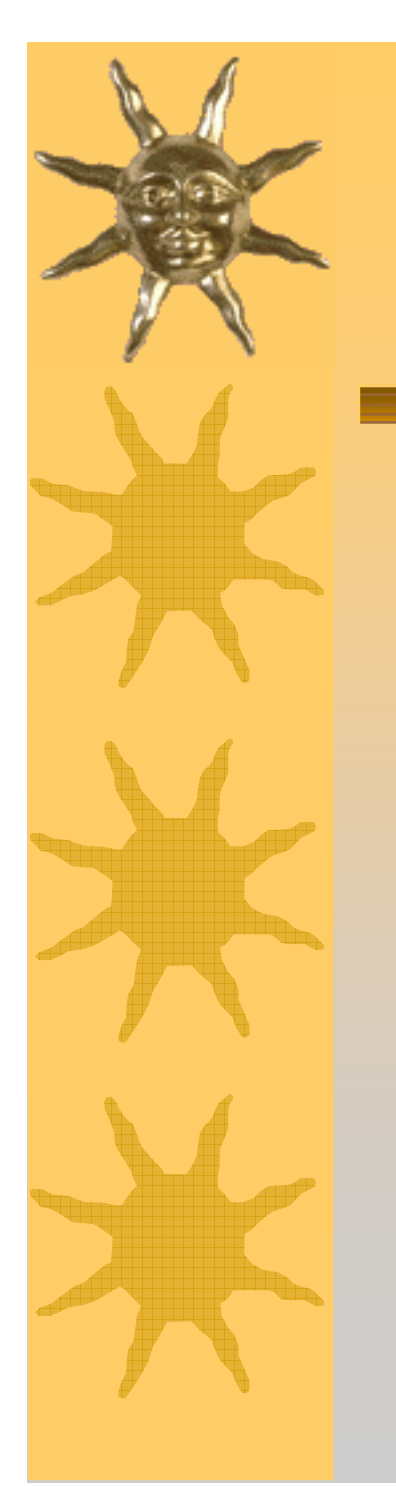

### Types of Examples

#### Novice

- ●Simple: trivial detector with non-interacting particles
- ●Detailed: complex detector with full physics

#### Extended

- Testing and validation
- ●Demonstrating Geant4 tools
- ●Extending Geant4

#### Advanced

- Practical applications
- ●Examples from outside HEP (space, medical, etc)

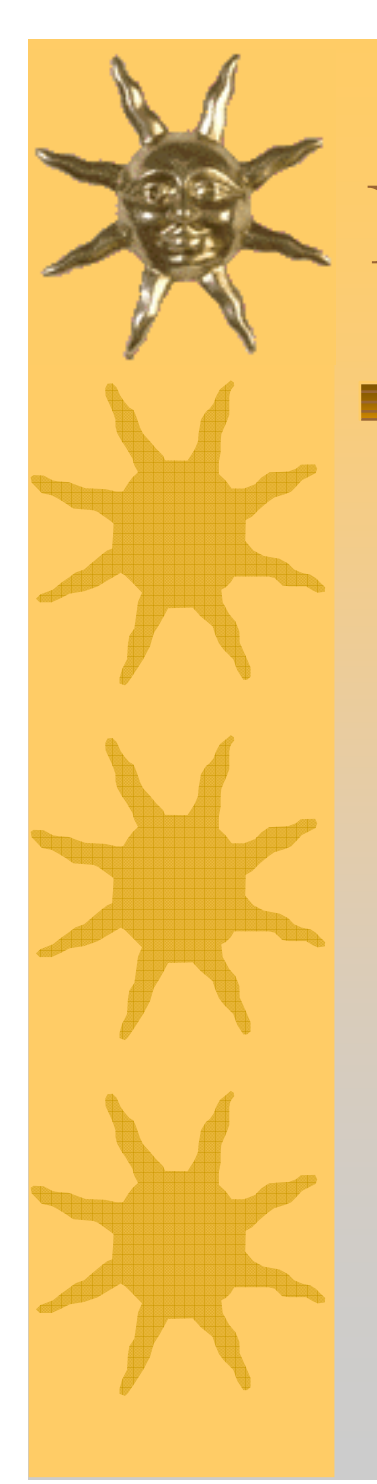

 Fixed geometry: Ar gas mother volume with Al cylinder and Pb block with Al slices

 Incident particle is <sup>a</sup> geantino – no physics interactions

 No magnetic field and only the transportation process is enabled

 Hard coded batch job and verbosity

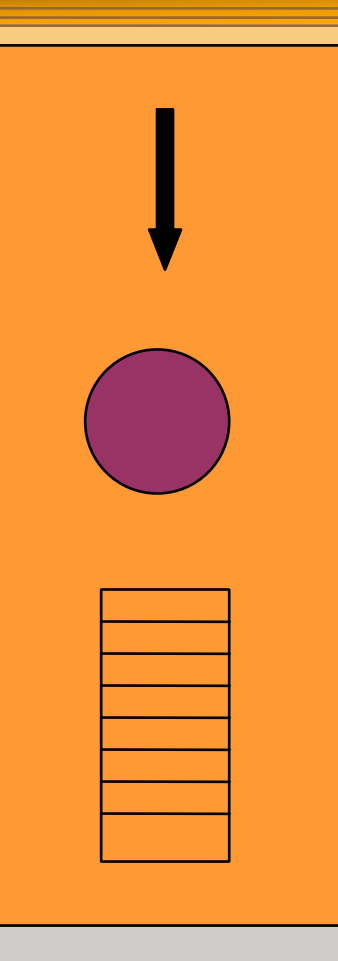

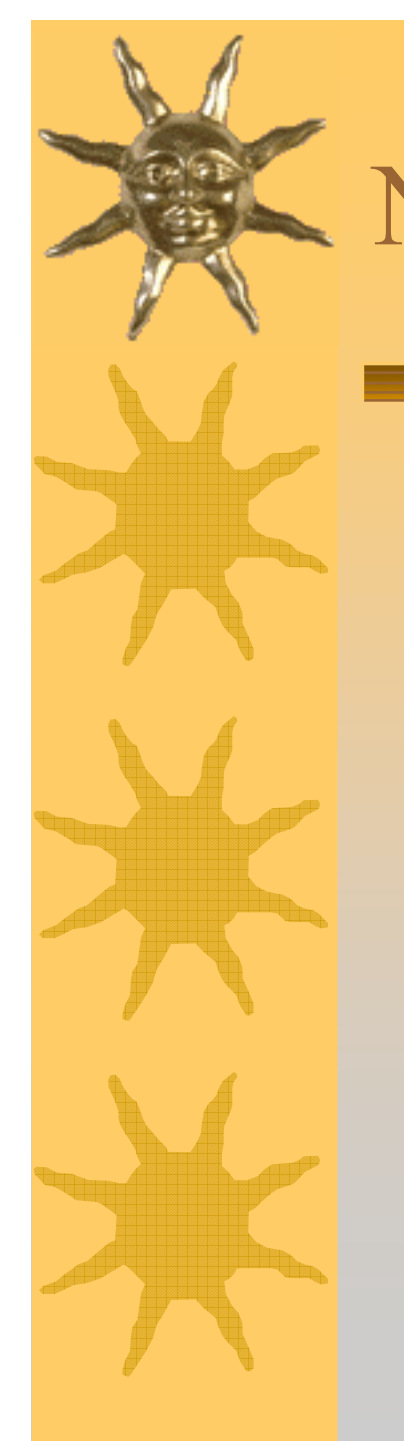

 Pb target, Xe gas chambers (parameterized volumes)

 All EM processes + decay included for γ, charged leptons and charged hadrons

#### Detector response

● Trajectories and chamber hit collections may be stored

 Visualization of detector and event Command interface introduced

● Can change target, chamber materials, magnetic field, incident particle type, momentum, etc. at run time

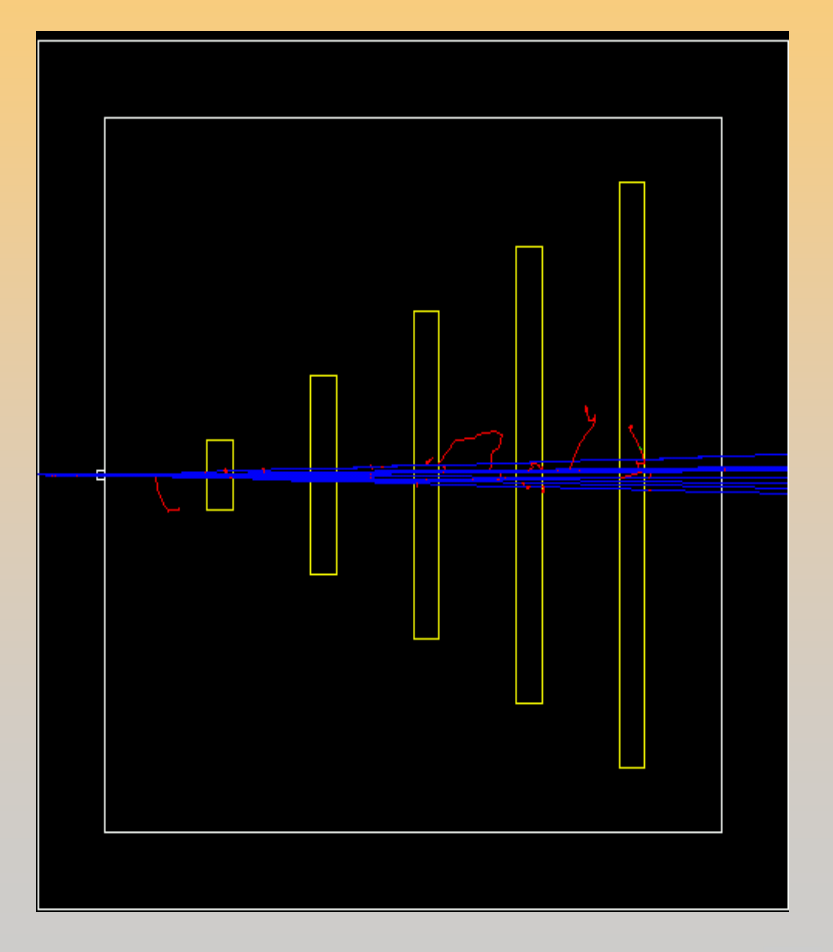

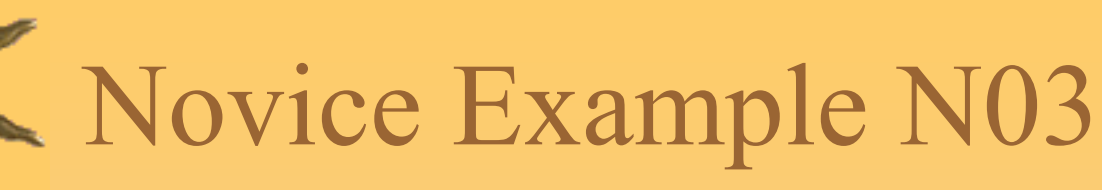

 Sampling calorimeter with layers of Pb absorber and liquid Ar detection gaps (replicas) Exhaustive material definitions Command interface Randomization of incident beam

All EM processes  $+$  decay, with separate production cuts for  $\gamma$ , e+, e- (use for shower studies) Detector response: E deposit, track length in absorber and gap Visualization tutorial Random number seed handling

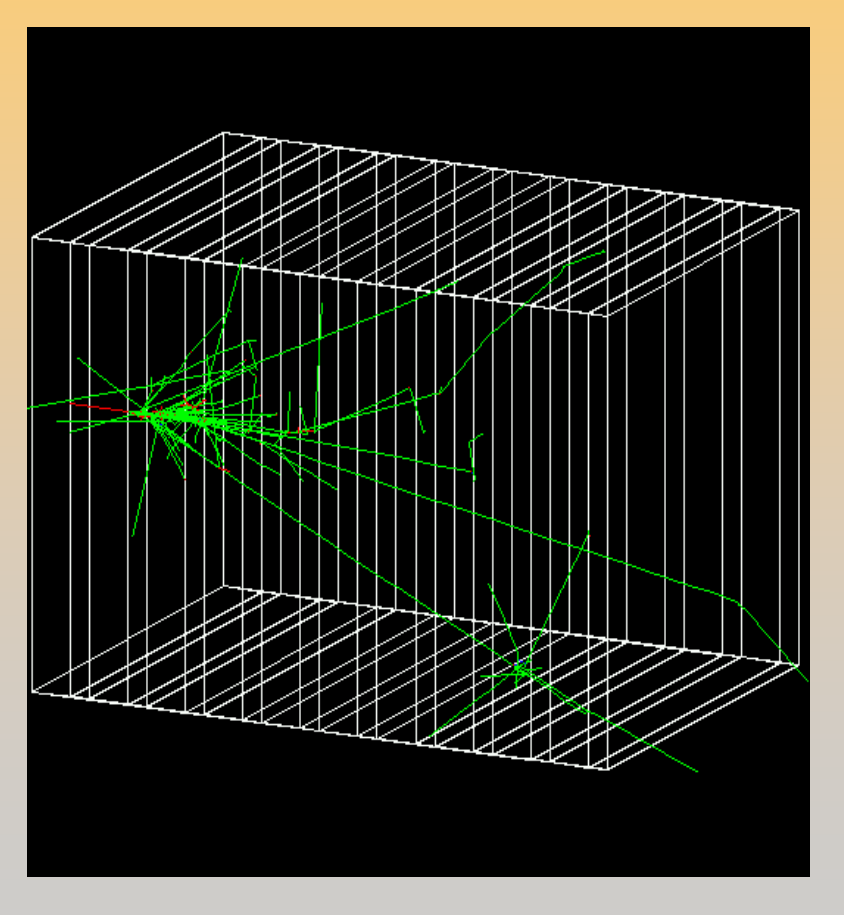

Simplified collider detector

• all kinds of volume definitions Magnetic field

 PYTHIA primary event generator

• Higgs decay by  $Z_0$ , lepton pairs

 Full set of EM + hadronic processes

● Should use updated hadronic physics lists

 Event filtering by using stacking mechanism

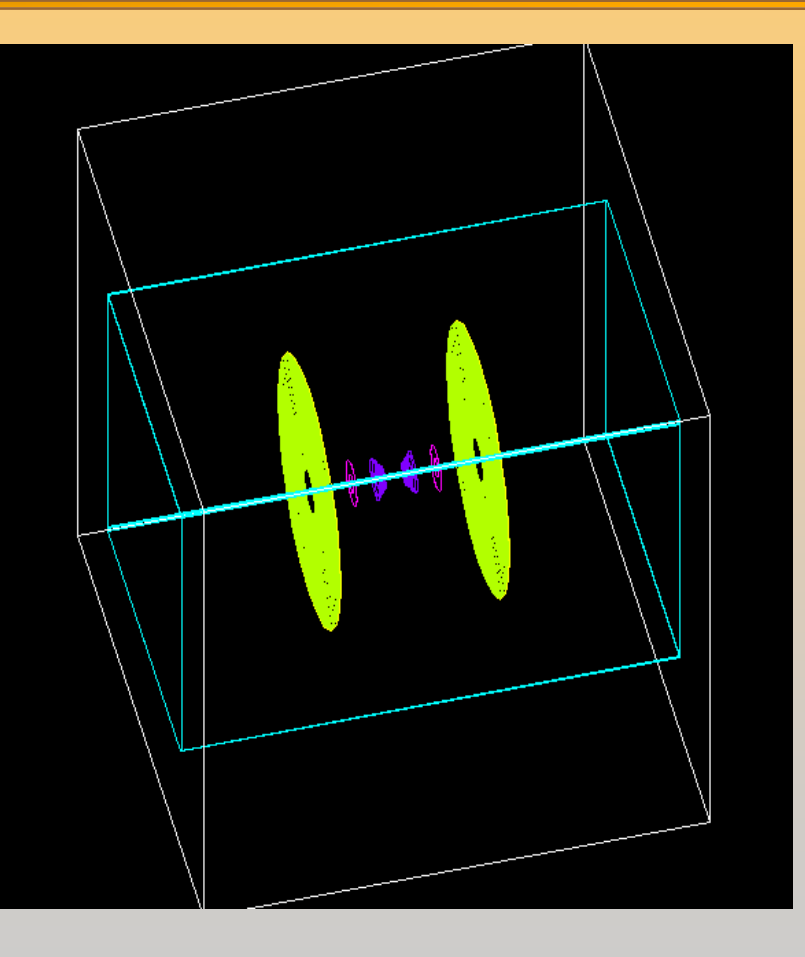

### Fast simulation with parameterized showers

- ●EM showers (derived from G4VFastSimulationModel)
- Pion showers (for illustration only not used)

### EM physics only

- Use of G4FastSimulationManagerProcess Simplified collider detector geometry
	- ●Drift chamber
	- ●EM, hadronic calorimeter
	- ●Ghost volume

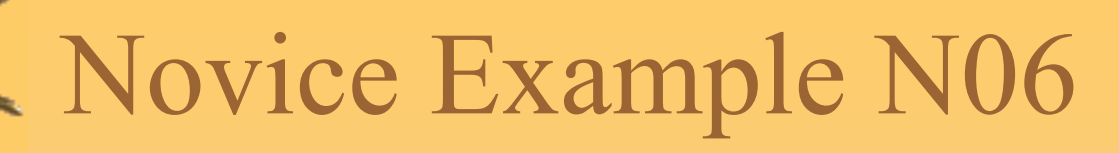

 Water Cerenkov detector with air "bubble" Materials

- Specification of optical properties
- Specification of scintillation spectra

Physics

- Optical processes
- ● Generation of Cerenkov radiation, energy loss collected to produce scintillation

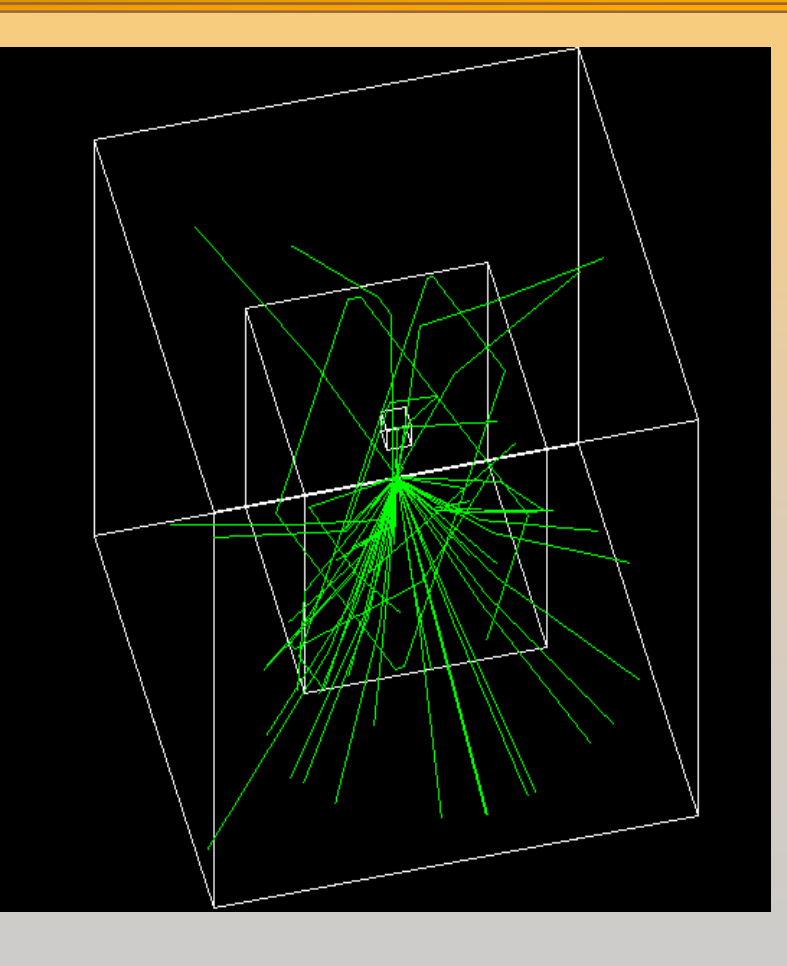

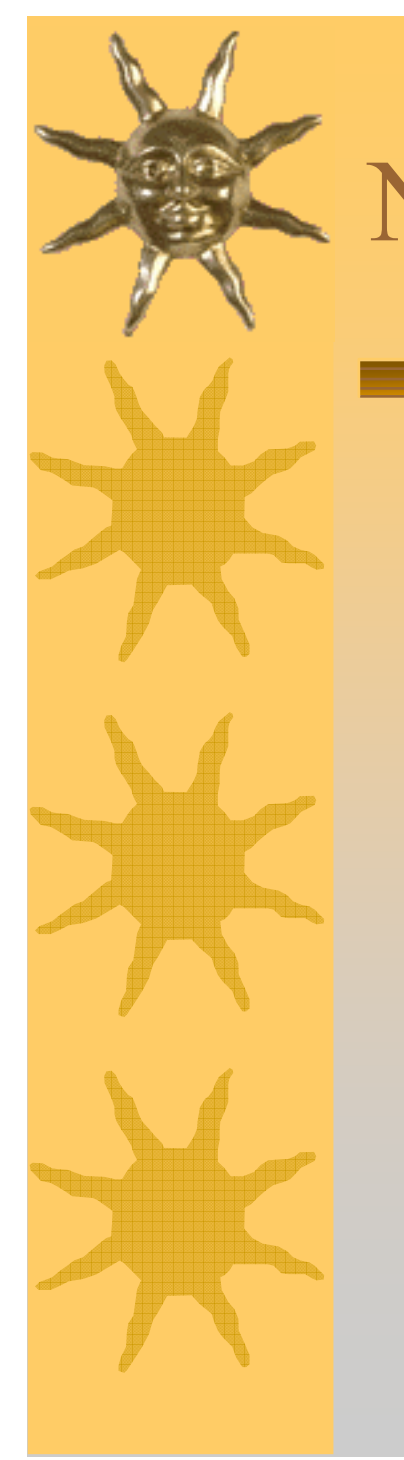

 3 simplified sandwich calorimeters (Pb, Al, Ar) Run-based (as opposed to event-based) hit accumulation

 Changing geometries without re-building world Setting different secondary production cuts for each calorimeter using G4Region

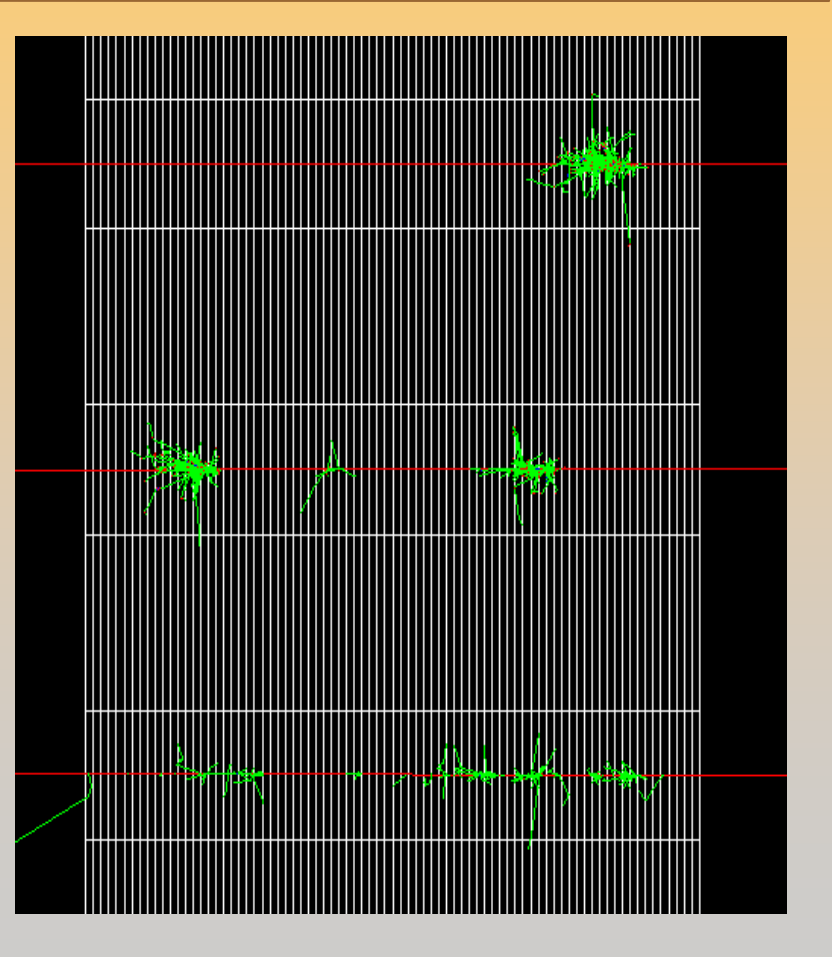

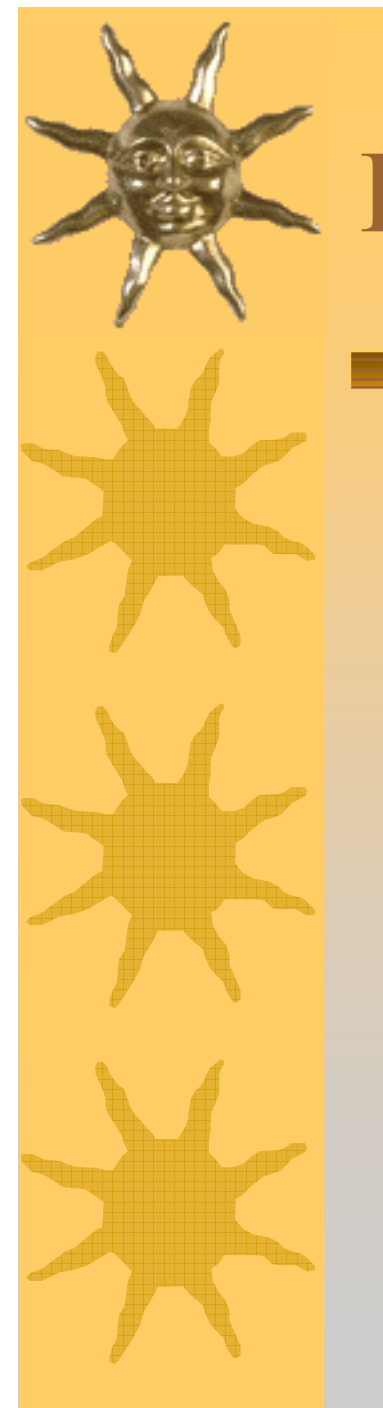

## Extended Examples

#### Testing and validation of processes and tracking

- Electromagnetic (TestEm1 TestEm10)
- Field (field $01 -$ field $03$ )
- Geometry (olap)

#### Demonstration of Geant4 tools

- Analysis (A01), event generator, g3tog4, persistency
- ●Biasing (B01-B03), optical, run and event

Extensions of Geant4

- ●GDML
- ●Medical (DICOM files)
- ●Parallel computing (ParN02, ParN04)

# Advanced Examples

#### HEP detectors

- CMS hadron calorimeter test beam
- ●ATLAS Forward Liquid Ar Calorimeter
- LHCb Rich test beam

#### Neutron Shielding Medical (brachytherapy)

#### Space applications

- ●Gamma ray telescope
- ●X-ray telescope
- X-ray fluorescence

Underground physics (liquid Xe dark matter detector)

# GDML Example

### Identical to example N03 (sampling calorimeter), except

• GDML used for geometry description

### GDML schema supports:

- ●Numerical expressions, constants, rotations, translations, units
- ●Materials
- ●CSG + boolean solids
- ●Geometrical structure (volumes, placements)

### Uses Xerxes-C XML parser (linux only)

• Installation instructions included in example

# Brachytherapy Example

#### Physics

- Low energy EM processes for e-, γ
- Standard EM for  $e^+$

#### Sensitive detector

• "phantom" consisting of soft tissue

#### Analysis

- Energy deposition stored in n-tuple
- ● Store primary particle energy spectra
- ● 1D, 2D histograms of energy deposition

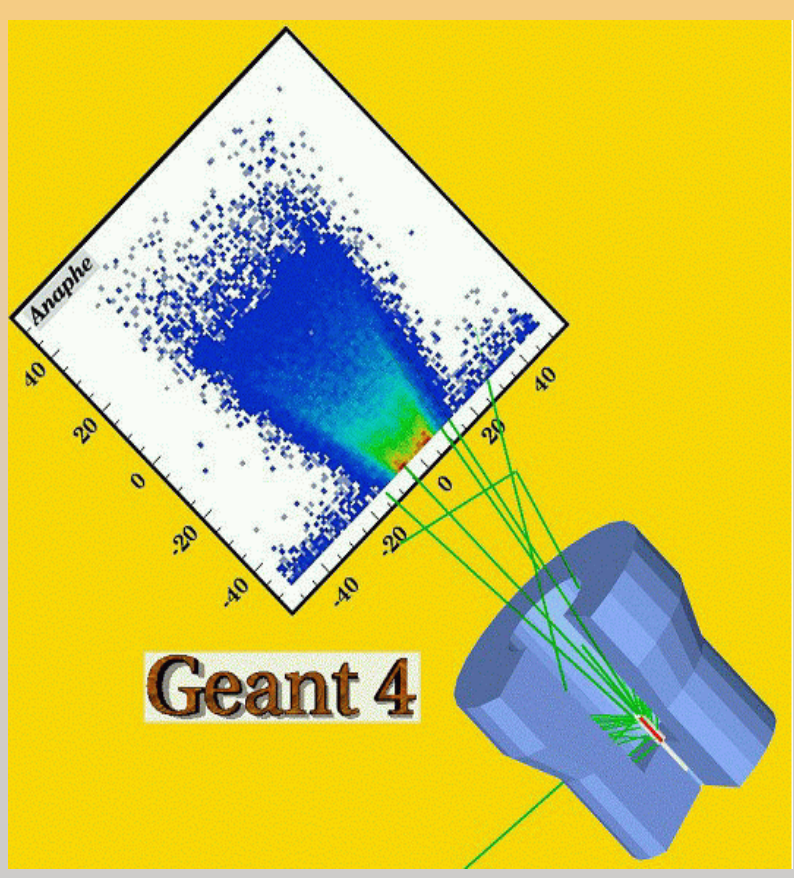

## Gamma Ray Space Telescope

 Use of messengers to change geometry interactively Modular physics list Particle generator with monochromatic or power law spectrum Readout geometry of Si tracker strips

 Hits collection stored in ascii file

 Simple digitization using hits collection to produce digi collections

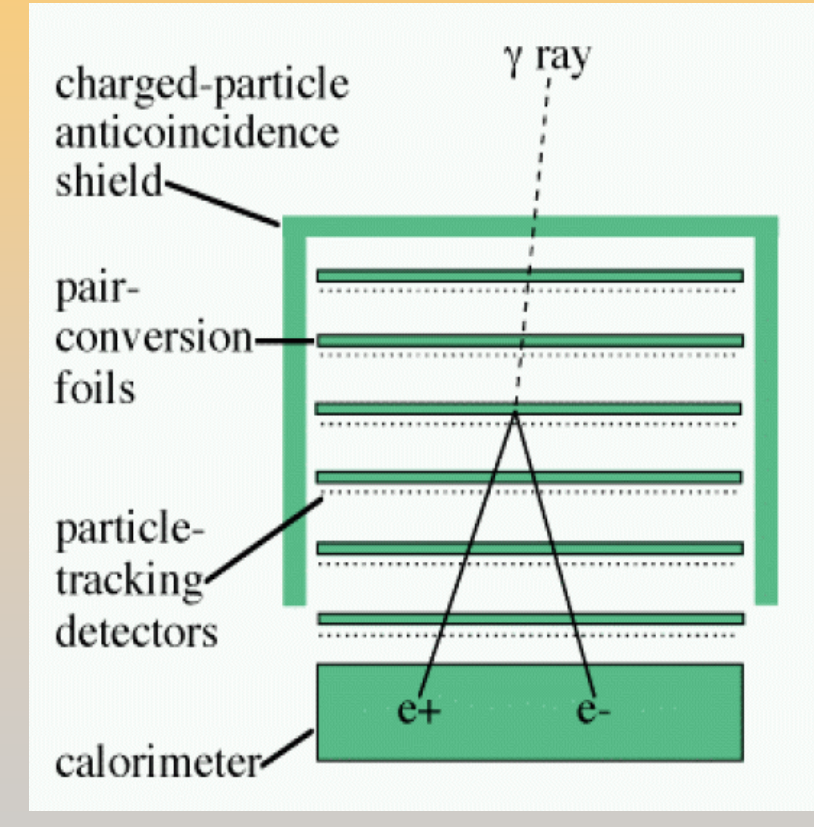

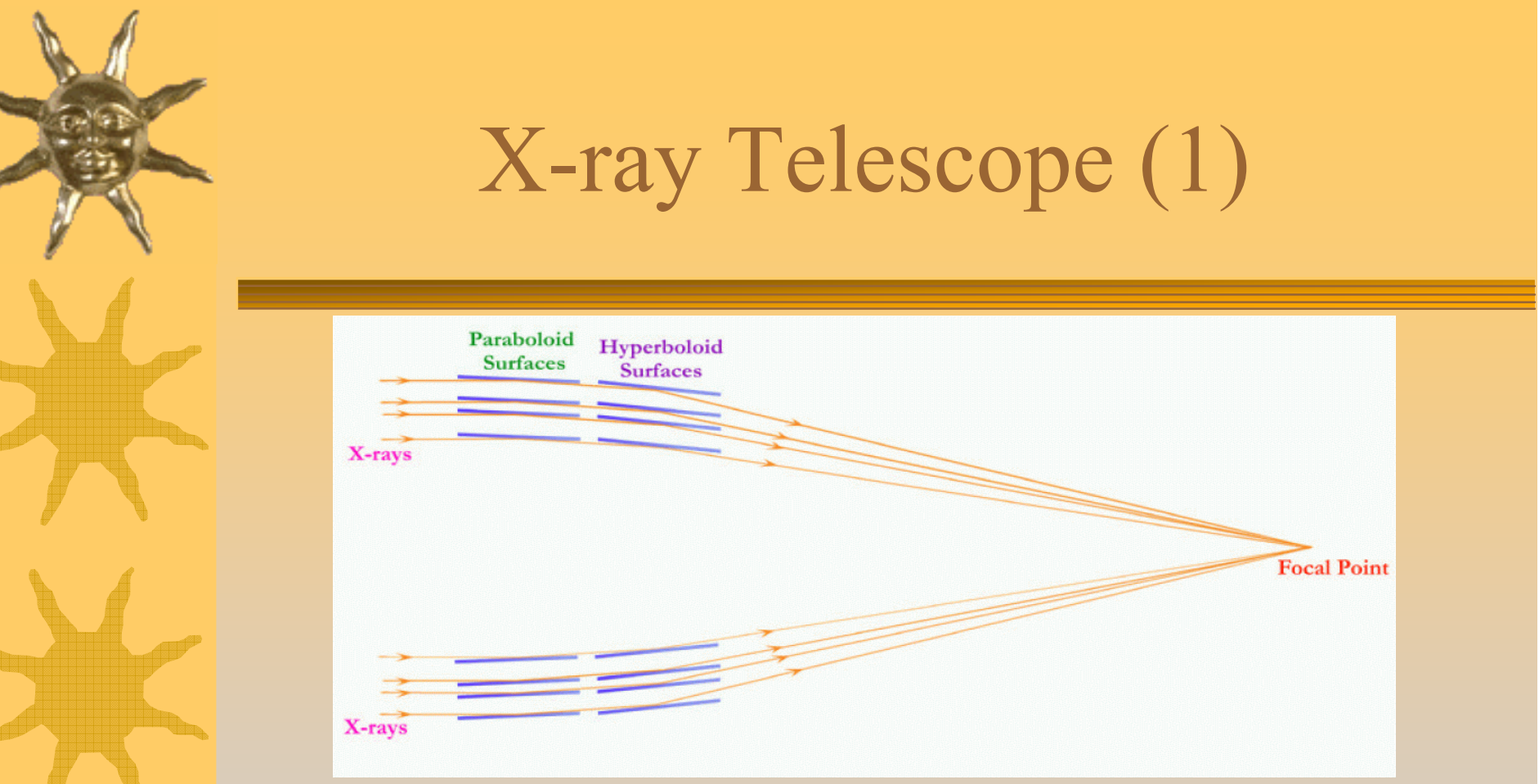

Simple model of x-ray telescope to study proton damage Geometry:

single shell nickel-gold mirror

two cones for paraboloid, two for hyperboloid sections aluminum baffle

main telescope: carbon fiber tube, aluminum end caps $\mathfrak{15}$ 

 $\overline{a}$ 

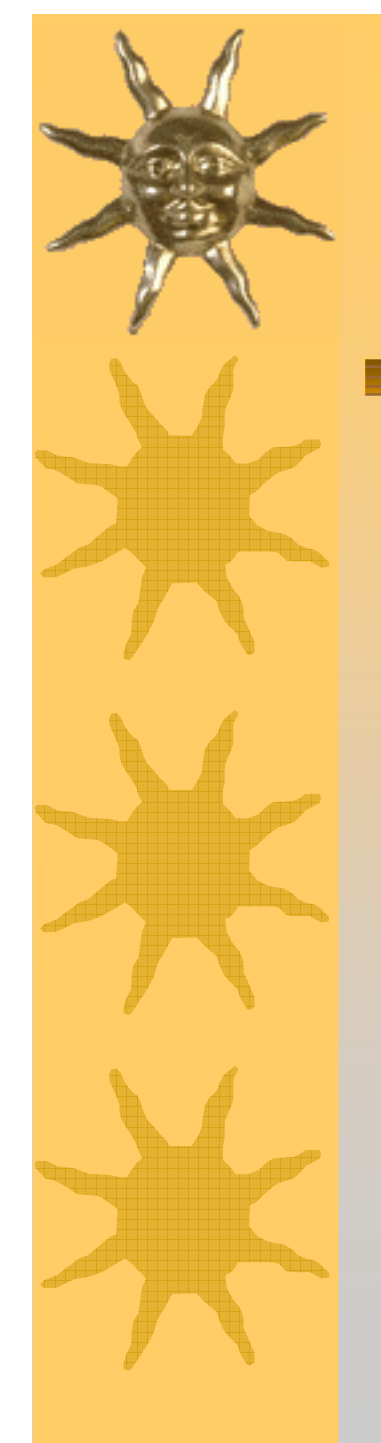

## X-ray Telescope (2)

 Main physics process is multiple scattering of protons from mirror surfacesalso e+, e-, gamma physics processes

 General particle source many methods available to customize event generation

Visualization of proton tracks

 AIDA interface for analysis energy distribution histograms of protons reaching detector

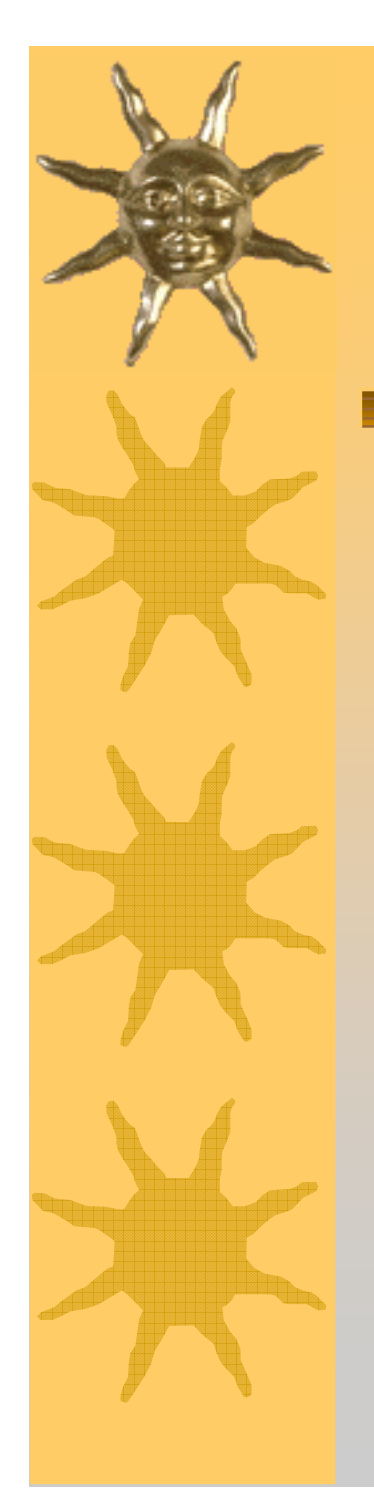

## Underground Physics

 Realistic example of underground dark matter search experiment

 Detailed geometry, including optional file describing laboratory

Physics

- Low energy, standard EM
- ●Optical processes
- ●Radioactive decay

 General particle source Many macro files for various run conditions

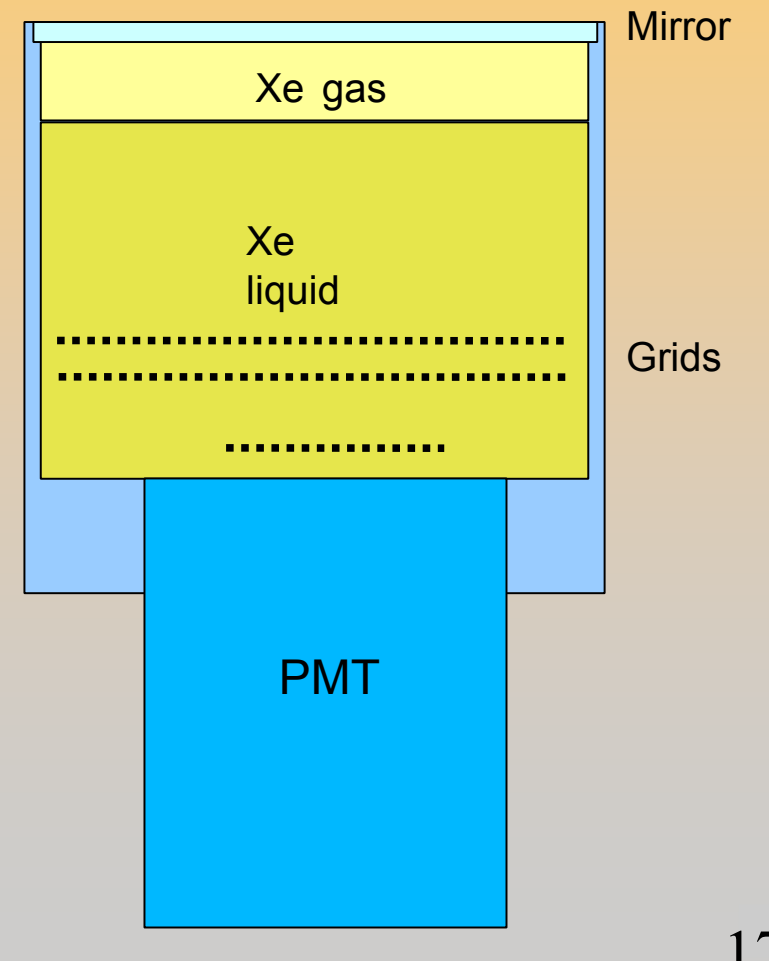

### Summary

### 7 novice examples

- Users' Guide for Application Developers, Chapter 9.1
- Code in geant4/examples/novice

### Many extended examples

- Users' Guide for Application Developers, Chapter 9.2
- Code in geant4/examples/extended
- 15 advanced examples
	- Users' Guide for Application Developers, Chapter 9.3
	- Code in geant4/examples/advanced